# The kvsetkeys package

## Heiko Oberdiek <oberdiek@uni-freiburg.de>

## 2006/10/19 v1.1

#### Abstract

Package kvsetkeys provides \kvsetkeys, a variant of package keyval's \setkeys. It allows to specify a handler that deals with unknown options. Active commas and equal signs may be used (e.g. see babel's shorthands) and only one level of curly braces is removed from the values.

## Contents

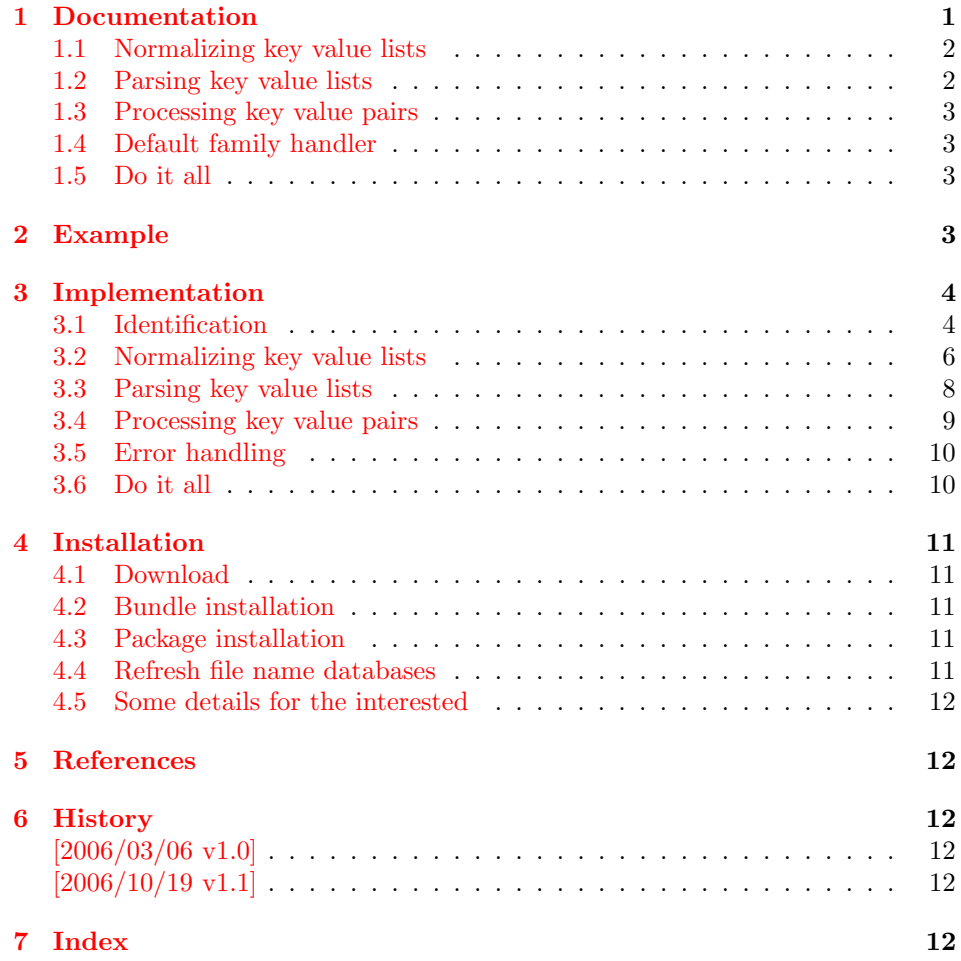

## 1 [Document](#page-11-3)ation

<span id="page-0-0"></span>[\kvsetkey](#page-11-4)s can be used as replacement for keyval's \setkeys. Also it uses the same syntax. Before I describe \kvsetkeys in more detail, first I want to explain, how this package deals with key value lists. For the package also provides low level interfaces that can be used by package authors.

### <span id="page-1-0"></span>1.1 Normalizing key value lists

<span id="page-1-2"></span> $\kappa$ v@normalize  $\{ \langle key \ value \ list \rangle \}$ 

Specifying key value lists, the user usually wants to have nice formatted souce code, e.g.:

```
\hypersetup{
 pdftitle = {...}pdfsubject = \{... \},
 pdfauthor = {...}pdfkeywords = {...},
  ...
}
```
Thus there can be spaces around keys, around = or around the value. Also empty entries are possible by too many commas. Therefore these spaces and empty entries are silently removed by package keyval and this package. Whereas the contents of the value can be protected by curly braces, especially if spaces or commas are used inside, a key name must not use spaces or other syntax characters.

\kv@normalize takes a key value list and performs the cleanup:

- Spaces are removed.
- Syntax characters (comma and equal sign) that are active are replaces by the same characters with standard catcode. (Example: babel's language option turkish uses the equal sign as active shorthand character.)

The result is stored in \kv@list, e.g.:

```
\kve@list \rightarrow ,pdftitle={},pdfsubject={},\ldots,
```
Empty entries are removed later. In fact it adds a comma at the begin and end to protect the last value and an easier implementation.

## <span id="page-1-1"></span>1.2 Parsing key value lists

```
\kappav@parse {\{key value list\}} {\{processor\}}
```
It is easier to parse a normalized list, thus \kv@parse normalizes the list and calls \kv@parse@normalized.

```
\kappav@parse@normalized {\{key value list\}} {\{processor\}}
```
Now the key value list is split into single key value pairs. For further processing the key and value are given as arguments for the  $\langle processor \rangle$ :

 $\langle processor \rangle$  { $\langle key \rangle$ } { $\langle value \rangle$ }

Also key and value are stored in macro names:

- \kv@key stores the key.
- \kv@value stores the value or if the value was not specified it has the meaning \relax.

The behaviour in pseudo code:

```
foreach (\langle key \rangle, \langle value \rangle) in (\langle key \ value \ list \rangle)\kappav@key := \langle key \rangle\lambdakv@value := \langle value \rangle\langle processor\rangle {\langle key\rangle} {\langle value\rangle}
```
## <span id="page-2-0"></span>1.3 Processing key value pairs

<span id="page-2-5"></span> $\overline{\text{Xv@processor@default} } {\langle family \rangle }$  { $\langle key \rangle$ } { $\langle value \rangle$ }

There are many possiblities to process key value pairs. \kv@processor@default is the processor used in \kvsetkeys. It reimplements and extends the behaviour of keyval's \setkeys. In case of unknown keys \setkeys raise an error. This processer, however, calls a handler instead, if it is provided by the family.

The behaviour in pseudo code:

```
if \langle keu \rangle exists
       call the keyval code of \langle key \rangleelse
       if \langle \text{handler} \rangle for \langle \text{family} \rangle exists
               \langle \text{handler} \rangle \{ \langle \text{key} \rangle \} \{ \langle \text{value} \rangle \}else
              raise unknown key error
       fi
fi
```
## <span id="page-2-1"></span>1.4 Default family handler

 $\kappa$  \kv@processor@default calls  $\langle \text{handler} \rangle$ , the default handler for the family, if the key does not exist in the family. The handler is called with two arguments, the key and the value. It can be defined with \kv@set@family@hander:

<span id="page-2-6"></span>\kv@set@family@handler  $\{ \langle family \rangle \}$   $\{ \langle handler\ definition \rangle \}$ 

This sets the default family handler for the keyval family  $\langle family \rangle$ . Inside  $\langle handler$ definition) #1 stands for the key and #2 is the value. Also \kv@key and \kv@value can be used for the key and the value. If the value is not given,  $\kvee$  vevalue has the meaning \relax.

## <span id="page-2-2"></span>1.5 Do it all

 $\{kvsetkeys({\{family}\} {\{key value list\}}\}$ 

The work is done by the previous commands. \kvsetkeys just calls them:

\kv@parse  $\{ \key value list \} {\\kv@process or @default {\{family}\}}$ 

Thus you can replace \setkeys of package keyval by the key value parser of this package:

\renewcommand\*{\setkeys}{\kvsetkeys} or \let\setkeys\kvsetkeys

## <span id="page-2-3"></span>2 Example

The following example prints a short piece of HTML code using the tabbing environment for indenting purpose and a key value syntax for specifying the attributes of an HTML tag. The example illustrates the use of a default family handler.

```
1 (*example)
```
<span id="page-2-4"></span>2 \documentclass{article} 3 \usepackage[T1]{fontenc}

<sup>4</sup> \usepackage{kvsetkeys}

```
5 \usepackage{keyval}
6
7 \makeatletter
8 \newcommand*{\tag}[2][]{%
9 % #1: attributes
10 % #2: tag name
11 \begingroup
12 \toks@={}%
13 \let\@endslash\@empty
14 \kvsetkeys{tag}{#1}%
15 \texttt{%
16 \textless #2\the\toks@\@endslash\textgreater
17 }%
18 \endgroup
19 }
20 \kv@set@family@handler{tag}{%
21 % #1: key
22 % #2: value
23 \toks@\expandafter{%
24 \the\toks@
25 \space
26 #1=\string"#2\string"%
27 }%
28 }
29 \define@key{tag}{/}[]{%
30 \def\@endslash{/}%
31 }
32 \makeatother
33
34 \begin{document}
35 \begin{tabbing}
36 \mbox{}\qquad\=\qquad\=\kill
37 \ \ \ \ \ \38 \quad \{\text{\textdegree}\}39 \>\tag[border=1]{table}\\
40 \>\>\tag[width=200, span=3, /]{colgroup}\\
41 \>\>\dots\\
42 \>\tag{/table}\\
43 \>\dots\\
44 \tag{/html}\\
45 \end{tabbing}
46 \end{document}
```

```
47 \; \langle/example\rangle
```
## <span id="page-3-0"></span>3 Implementation

## <span id="page-3-1"></span>3.1 Identification

48  $\langle *package \rangle$ 

Reload check, especially if the package is not used with LAT<sub>EX</sub>.

```
49 \begingroup
50 \catcode44 12 % ,
51 \catcode45 12 % -
52 \catcode46 12 \%.
53 \catcode58 12 % :
54 \catcode64 11 % @
55 \expandafter\let\expandafter\x\csname ver@kvsetkeys.sty\endcsname
56 \ifcase 0%
57 \ifx\x\relax % plain
58 \else
59 \ifx\x\empty % LaTeX
```

```
60 \else
 61 1%
 62 \overline{\ } \}63 \setminusfi
 64 \else
 65 \expandafter\ifx\csname PackageInfo\endcsname\relax
 66 \det\{x\#1\#2\%67 \immediate\write-1{Package #1 Info: #2.}%
 68 }%
 69 \else
 70 \def\x#1#2{\PackageInfo{#1}{#2, stopped}}%
 71 \forallfi
 72 \x{kvsetkeys}{The package is already loaded}%
 73 \endgroup
 74 \expandafter\endinput
75 \overline{1}76 \endgroup
Package identification:
77 \begingroup
 78 \catcode40 12 % (
79 \catcode41 12 % )
 80 \catcode44 12 % ,
 81 \catcode45 12 % -
82 \catcode46 12 % .
 83 \catcode47 12 % /
 84 \catcode58 12 % :
 85 \catcode64 11 % @
 86 \expandafter\ifx\csname ProvidesPackage\endcsname\relax
 87 \def\x#1#2#3[#4]{\endgroup
 88 \immediate\write-1{Package: #3 #4}%
 89 \xdef#1{#4}%
 90 }%
 91 \else
92 \det\ x#1#2[#3]{\endgroup}93 #2[{#3}]%
 94 \ifx#1\relax
 95 \xdef#1{#3}%
96 \fi
97 }%
98 \fi
99 \expandafter\x\csname ver@kvsetkeys.sty\endcsname
100 \ProvidesPackage{kvsetkeys}%
101 [2006/10/19 v1.1 Key value parser with default handler support (HO)]
102 \expandafter\edef\csname KVS@endinput\endcsname{%
103 \catcode39 \the\catcode39 % '
104 \catcode44 \the\catcode44 % ,
105 \catcode61 \the\catcode61 % =
106 \catcode64 \the\catcode64 % @
107 \catcode94 \the\catcode94 % ^
108 \catcode96 \the\catcode96 % '
109 \catcode126 \the\catcode126 \% \tilde{}110 \relax
111 \noexpand\endinput
112 }
113 \catcode39 12 % '
114 \catcode44 12 % ,
115 \catcode61 12 % =116 \catcode64 11 % @
117 \catcode94 7 % ^
118 \catcode96 12 % '
119 \catcode126 13 % ~
120 \def\KVS@empty{}
```

```
5
```
<span id="page-5-1"></span>121 \long\def\@ReturnAfterFi#1\fi{\fi#1}

## <span id="page-5-0"></span>3.2 Normalizing key value lists

<span id="page-5-7"></span>\kv@normalize

```
122 \def\kv@normalize#1{%
123 \begingroup
124 \toks@{,#1}%
125 \KVS@comma
126 \KVS@equal
127 \KVS@spaceA
128 \KVS@spaceB{ }%
129 \KVS@spaceC
130 \KVS@spaceD{ }%
131 \xdef\kv@global{\the\toks@}%
132 \endgroup
133 \let\kv@list\kv@global
134 }
```
<span id="page-5-20"></span><span id="page-5-9"></span><span id="page-5-5"></span>\KVS@comma Converts active commas into comma with catcode other. Also adds a comma at the end to protect the last value for next cleanup steps.

```
135 \begingroup
136 \lccode'\,='\,%
137 \lccode'\"='\,%
138 \lowercase{\endgroup
139 \def\KVS@comma{%
140 \toks@\expandafter{\expandafter}\expandafter
141 \KVS@@comma\the\toks@~\KVS@nil
142 }%
143 \def\KVS@@comma#1~#2\KVS@nil{%
144 \toks@\expandafter{\the\toks@#1,}%
145 \toks2{#2}%
146 \edef\x{\the\toks2}%
147 \ifx\x\KVS@empty
148 \else
149 \@ReturnAfterFi{%
150 \KVS@@comma#2\KVS@nil
151 }%
152 \overrightarrow{fi}153 }%
154 }
```
<span id="page-5-12"></span><span id="page-5-3"></span>\KVS@equal Converts active equal signs into catcode other characters.

```
155 \begingroup
156 \operatorname{\lambda} \lccode'\=='\=%
157 \lccode'\"='\=%
158 \lowercase{\endgroup
159 \def\KVS@equal{%
160 \toks@\expandafter{\expandafter}\expandafter
161 \KVS@@equal\the\toks@~\KVS@nil
162 }%
163 \def\KVS@@equal#1~#2\KVS@nil{%
164 \edef\x{\the\toks@}%
165 \ifx\x\KVS@empty
166 \toks@{#1}%
167 \else
168 \toks@\expandafter{\the\toks@=#1}%
169 \fi
170 \toks2{#2}%
171 \edef\x{\the\toks2}%
172 \ifx\x\KVS@empty
173 \else
```

```
174 \@ReturnAfterFi{%
            175 \KVS@@equal#2\KVS@nil
            176 }%
            177 \fi
            178 }%
            179 }
\KVS@spaceA Removes one space after the equal sign. In theory also several spaces could be
            spaces to one already.
            180 \def\KVS@spaceA{%
            181 \toks@\expandafter{\expandafter}\expandafter
            182 \KVS@@spaceA\the\toks@= \KVS@nil
            183 }
            184 \def\KVS@@spaceA#1= #2\KVS@nil{%
            185 \edef\x{\the\toks@}%
            186 \ifx\x\KVS@empty
            187 \toks@{#1}%
```

```
removed, but this is not really necessary, because T<sub>E</sub>X usually collapses several
```

```
188 \else
189 \toks@\expandafter{\the\toks@=#1}%
190 \setminusfi
191 \toks2{#2}%
192 \edef\x{\the\toks2}%
193 \ifx\x\KVS@empty
194 \else
195 \@ReturnAfterFi{%
196 \KVS@@spaceA#2\KVS@nil
197 }%
198 \fi
199 }
```
<span id="page-6-21"></span>\KVS@spaceB Removes one space before the comma.

```
200 \def\KVS@spaceB#1{%
201 \toks@\expandafter{\expandafter}\expandafter
202 \KVS@@spaceB\the\toks@#1,\KVS@nil
203 }
204 \def\KVS@@spaceB#1 ,#2\KVS@nil{%
205 \edef\x{\the\toks@}%
206 \ifx\x\KVS@empty
207 \toks@{#1}%
208 \else
209 \toks@\expandafter{\the\toks@,#1}%
210 \overline{10}211 \toks2{#2}%
212 \edef\x{\the\toks2}%
213 \ifx\x\KVS@empty
214 \lambdaelse
215 \@ReturnAfterFi{%
216 \KVS@@spaceB#2\KVS@nil
217 }%
218 \fi
219 }
```
<span id="page-6-18"></span>\KVS@spaceC Removes one space after the comma.

```
220 \def\KVS@spaceC{%
221 \toks@\expandafter{\expandafter}\expandafter
222 \KVS@@spaceC\the\toks@, \KVS@nil
223 }
224 \def\KVS@@spaceC#1, #2\KVS@nil{%
225 \edef\x{\the\toks@}%
226 \ifx\x\KVS@empty
227 \toks@{#1}%
```

```
228 \else
229 \toks@\expandafter{\the\toks@,#1}%
230 \fi
231 \toks2{#2}%
232 \edef\x{\the\toks2}%
233 \ifx\x\KVS@empty
234 \else
235 \@ReturnAfterFi{%
236 \KVS@@spaceC#2\KVS@nil
237 }%
238 \fi
239 }
```
<span id="page-7-19"></span>\KVS@spaceD Removes one space before the equal sign.

```
240 \def\KVS@spaceD#1{%
241 \toks@\expandafter{\expandafter}\expandafter
242 \KVS@@spaceD\the\toks@#1=\KVS@nil
243 }
244 \def\KVS@@spaceD#1 =#2\KVS@nil{%
245 \edef\x{\the\toks@}%
246 \ifx\x\KVS@empty
247 \toks@{#1}%
248 \else
249 \toks@\expandafter{\the\toks@=#1}%
250 \setminusfi
251 \toks2{#2}%
252 \edef\x{\the\toks2}%
253 \ifx\x\KVS@empty
254 \else
255 \@ReturnAfterFi{%
256 \KVS@@spaceD#2\KVS@nil<br>257 }%
257258 \fi
259 }
```
## <span id="page-7-24"></span><span id="page-7-15"></span><span id="page-7-5"></span><span id="page-7-2"></span><span id="page-7-0"></span>3.3 Parsing key value lists

<span id="page-7-10"></span>\kv@parse Normalizes and parses the key value list. Also sets \kv@list.

```
260 \def\kv@parse#1{%
261 \kv@normalize{#1}%
262 \expandafter\kv@parse@normalized\expandafter{\kv@list}%
263 }
```
<span id="page-7-11"></span>\kv@parse@normalized

```
264 \def\kv@parse@normalized#1#2{%
265 \KVS@parse#1,\KVS@nil{#2}%
266 }
267 \def\KVS@parse#1,#2\KVS@nil#3{%
268 \begingroup
269 \toks@{#1}%
270 \edef\x{\the\toks@}%
271 \expandafter\endgroup
272 \ifx\x\KVS@empty
273 \else
274 \KVS@process#1=\KVS@nil{#3}%
275 \overline{1}276 \begingroup
277 \toks@{#2}%
278 \edef\x{\the\toks@}%
279 \expandafter\endgroup
280 \ifx\x\KVS@empty
```

```
281 \else
282 \@ReturnAfterFi{%
283 \KVS@parse#2\KVS@nil{#3}%
284 }%
285 \fi
286 }
287 \def\KVS@process#1=#2\KVS@nil#3{%
288 \def\kv@key{#1}%
289 \begingroup<br>290 \toks@{#2}
        \toks@{#2}%
291 \edef\x{\the\toks@}%
292 \expandafter\endgroup
293 \ifx\x\KVS@empty
294 \let\kv@value\relax
295 #3{#1}{}%
296 \else
297 \KVS@@process{#1}#2\KVS@nil{#3}%
298 \fi
299 }
300 \def\KVS@@process#1#2=\KVS@nil#3{%
301 \begingroup
302 \toks@{#2}%
303 \xdef\KVS@global{\the\toks@}%
304 \endgroup
305 \let\kv@value\KVS@global
305 150 150 150 150 150 150 150 150 150 150 150 150 150 150 150 150 150 150 150 150 150 150 150 150 150 150 150 150 150 150 150 150 150 150 150 150307 }
```
## <span id="page-8-26"></span><span id="page-8-23"></span><span id="page-8-20"></span><span id="page-8-19"></span><span id="page-8-18"></span><span id="page-8-0"></span>3.4 Processing key value pairs

#### <span id="page-8-15"></span>\kv@processor@default

\def\kv@processor@default#1#2#3{%

<span id="page-8-13"></span><span id="page-8-11"></span><span id="page-8-7"></span><span id="page-8-6"></span><span id="page-8-5"></span><span id="page-8-4"></span>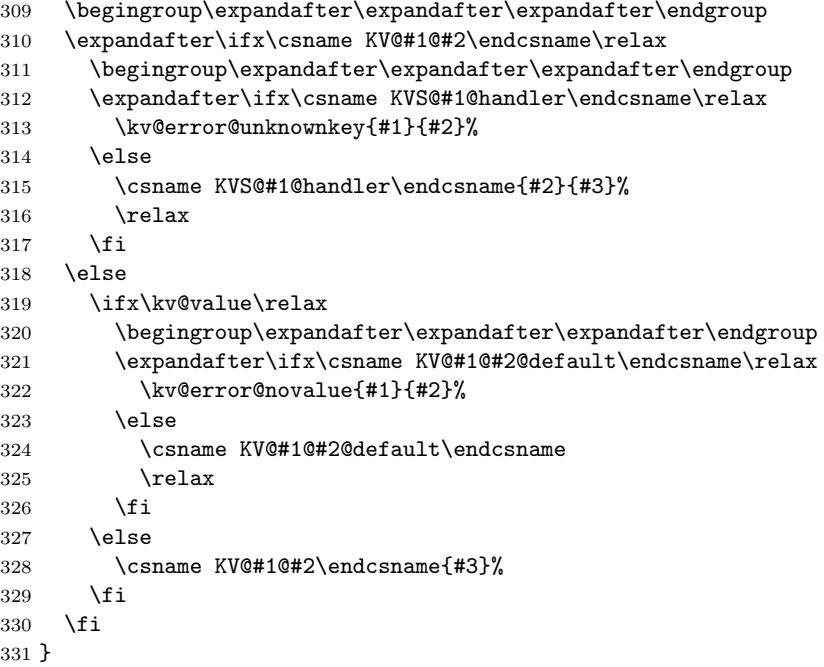

#### <span id="page-8-16"></span>\kv@set@family@handler

```
332 \def\kv@set@family@handler#1{%
333 \KVS@set@family@handler{#1}\@nil
334 }
335 \def\KVS@set@family@handler#1\@nil#{%
```
<span id="page-9-5"></span> \expandafter\def\csname KVS@#1@handler\endcsname##1##2% }

## <span id="page-9-0"></span>3.5 Error handling

<span id="page-9-13"></span>\kv@error@novalue Only a poor \PackageError is provided by miniltx.tex.

```
338 \expandafter\ifx\csname MessageBreak\endcsname\relax
339 \def\MessageBreak{^^J}%
340 \fi
341 \expandafter\ifx\csname @ehc\endcsname\relax
342 \def\@ehc{%
343 Try typing \space\string<return\string> %
344 \space to proceed.\MessageBreak
345 If that doesn't work, type \space X %
346 \string<return\string> \space to quit\string.%
347 }%
348 \fi
349 \def\kv@error@novalue{%
350 \kv@error@generic{No value specified for}%
351 }
352 \def\kv@error@unknownkey{%
353 \kv@error@generic{Undefined}%
354 }
355 \def\kv@error@generic#1#2#3{%
356 \begingroup
357 \newlinechar=10 %
358 \def\MessageBreak{^^J}%
359 \expandafter\ifx\csname PackageError\endcsname\relax
360 \qquad \text{edef}\x{\%}361 \errhelp{%
362 The keyval family of the key '#3' is '#2'.\MessageBreak
363 \MessageBreak
364 \@ehc
365 }%
366 }%
367 \quad \sqrt{x}368 \errmessage{kvsetkeys: #1 key '#3'}%
369 \else
370 \qquad \text{edef}\x{\%}371 \noexpand\PackageError{kvsetkeys}{%
372 #1 key '#3'%
373 }{%
374 The keyval family of the key '#3' is '#2'.\MessageBreak
375 \MessageBreak
376 \@ehc
377 }%
378 }%
379 \quad \lambda380 \fi
381 \endgroup
382 }%
```
## <span id="page-9-25"></span><span id="page-9-23"></span><span id="page-9-22"></span><span id="page-9-21"></span><span id="page-9-20"></span><span id="page-9-4"></span><span id="page-9-3"></span><span id="page-9-1"></span>3.6 Do it all

#### <span id="page-9-16"></span>\kvsetkeys

```
383 \def\kvsetkeys#1#2{%
384 \kv@parse{#2}{\kv@processor@default{#1}}%
385 }
386 \KVS@endinput
387 \langle/package\rangle
```
## 4 Installation

#### 4.1 Download

<span id="page-10-0"></span>**Package.** This package is available on  $CTAN^1$ :

<span id="page-10-1"></span>CTAN:macros/latex/contrib/oberdiek/kvsetkeys.dtx The source file.

CTAN:macros/latex/contrib/oberdiek/kvse[tk](#page-10-5)eys.pdf Documentation.

Bundle. [All the packages of the bundle 'oberdiek' are a](ftp://ftp.ctan.org/tex-archive/macros/latex/contrib/oberdiek/kvsetkeys.dtx)lso available in a TDS compliant ZIP archive. There the packages are already unpacked and the docu[mentation files are generated. The files and directories obe](ftp://ftp.ctan.org/tex-archive/macros/latex/contrib/oberdiek/kvsetkeys.pdf)y the TDS standard.

CTAN:macros/latex/contrib/oberdiek/oberdiek-tds.zip

TDS refers to the standard "A Directory Structure for TEX Files" (CTAN:tds/ tds.pdf). Directories with texmf in their name are usually organized this way.

#### [4.2 Bundle installation](ftp://ftp.ctan.org/tex-archive/macros/latex/contrib/oberdiek/oberdiek-tds.zip)

[Unpack](ftp://ftp.ctan.org/tex-archive/tds/tds.pdf)ing. Unpack the oberdiek-tds.zip in the TDS tree (als[o known as](ftp://ftp.ctan.org/tex-archive/tds/tds.pdf) texmf tree) of your choice. Example (linux):

<span id="page-10-2"></span>unzip oberdiek-tds.zip -d "/texmf

Script installation. Check the directory TDS:scripts/oberdiek/ for scripts that need further installation steps. Package attachfile2 comes with the Perl script pdfatfi.pl that should be installed in such a way that it can be called as pdfatfi. Example (linux):

```
chmod +x scripts/oberdiek/pdfatfi.pl
cp scripts/oberdiek/pdfatfi.pl /usr/local/bin/
```
### 4.3 Package installation

Unpacking. The .dtx file is a self-extracting docstrip archive. The files are extracted by running the  $.$ dtx through plain-TEX:

<span id="page-10-3"></span>tex kvsetkeys.dtx

TDS. Now the different files must be moved into the different directories in your installation TDS tree (also known as texmf tree):

```
kvsetkeys.sty \rightarrow tex/generic/oberdiek/kvsetkeys.sty
kvsetkeys.pdf \rightarrow doc/latex/oberdiek/kvsetkeys.pdf
kvsetkeys-example.tex \rightarrow doc/latex/oberdiek/kvsetkeys-example.tex
kvsetkeys.dtx \rightarrow source/latex/oberdiek/kvsetkeys.dtx
```
If you have a docstrip.cfg that configures and enables docstrip's TDS installing feature, then some files can already be in the right place, see the documentation of docstrip.

### 4.4 Refresh file name databases

If your T<sub>E</sub>X distribution (teT<sub>E</sub>X, mikT<sub>E</sub>X, ...) relies on file name databases, you must refresh these. For example, teT<sub>EX</sub> users run texhash or mktexlsr.

<span id="page-10-5"></span><span id="page-10-4"></span><sup>1</sup>ftp://ftp.ctan.org/tex-archive/

## 4.5 Some details for the interested

Attached source. The PDF documentation on CTAN also includes the .dtx source file. It can be extracted by AcrobatReader 6 or higher. Another option is pdftk, e.g. unpack the file into the current directory:

<span id="page-11-0"></span>pdftk kvsetkeys.pdf unpack\_files output .

**Unpacking with LATEX.** The  $\cdot$ **dtx** chooses its action depending on the format:

plain-T<sub>E</sub>X: Run docstrip and extract the files.

LATEX: Generate the documentation.

If you insist on using  $L^2T_FX$  for docstrip (really, docstrip does not need  $L^2T_FX$ ), then inform the autodetect routine about your intention:

```
latex \let\install=y\input{kvsetkeys.dtx}
```
Do not forget to quote the argument according to the demands of your shell.

Generating the documentation. You can use both the .dtx or the .drv to generate the documentation. The process can be configured by the configuration file  $l$ txdoc.cfg. For instance, put this line into this file, if you want to have  $A4$ as paper format:

```
\PassOptionsToClass{a4paper}{article}
```
An example follows how to generate the documentation with pdfLAT<sub>EX</sub>:

```
pdflatex kvsetkeys.dtx
makeindex -s gind.ist kvsetkeys.idx
pdflatex kvsetkeys.dtx
makeindex -s gind.ist kvsetkeys.idx
pdflatex kvsetkeys.dtx
```
## 5 References

<span id="page-11-1"></span>[1] David Carlisle: The keyval package; 1999/03/16 v1.13; CTAN:macros/latex/ required/graphics/keyval.dtx.

## 6 History

#### $[2006/03/06 \text{ v}1.0]$

<span id="page-11-2"></span>• First version.

## $[2006/10/19 \text{ v}1.1]$

- Fix of \kv@set@family@handler.
- <span id="page-11-3"></span>• Example added.

## 7 Index

<span id="page-11-4"></span>Numbers written in italic refer to the page where the corresponding entry is described; numbers underlined refer to the code line of the definition; numbers in roman refer to the code lines where the entry is used.

Symbols \, . . . . . . . . . . . . . . . . . . . . . 136, 137 \= . . . . . . . . . . . . . . . . . . 36, 156, 157

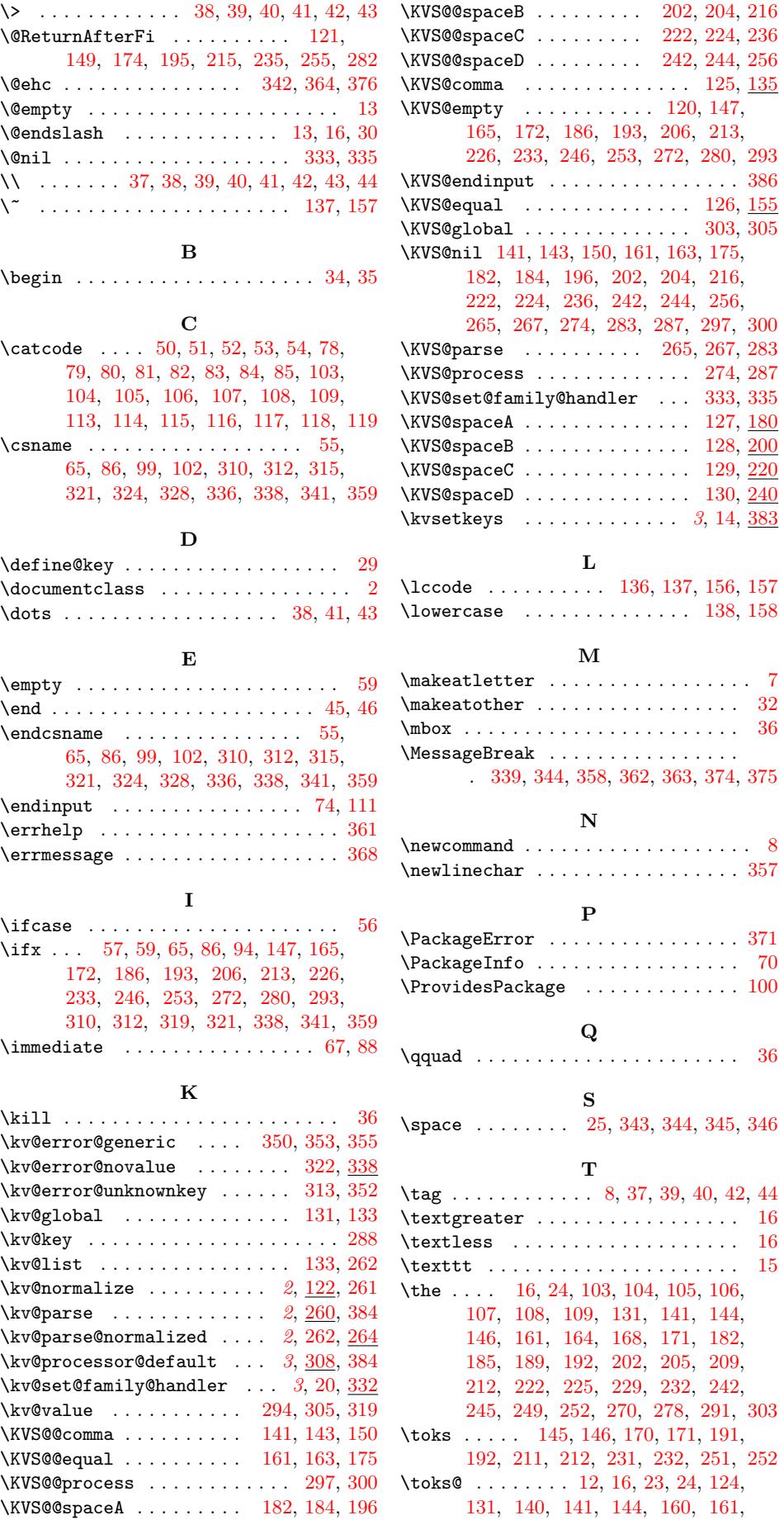

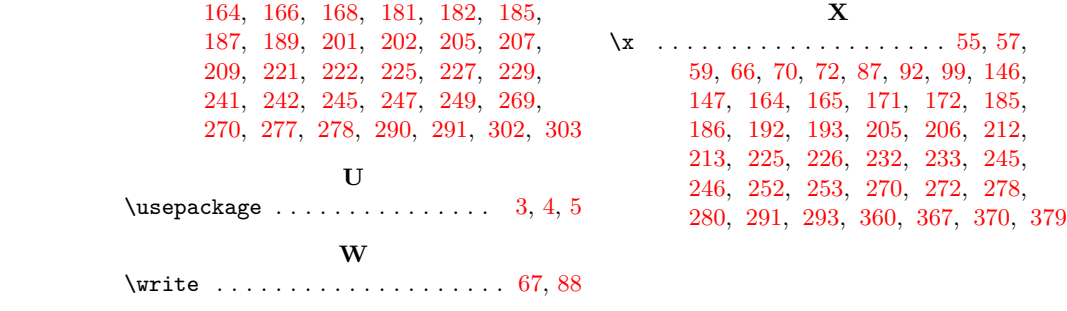

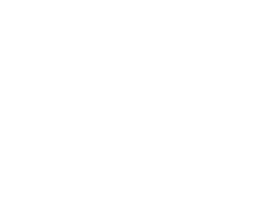